Υποστηρικτικές Λειτουργίες

Διεύθυνση Προμηθειών Λειτουργιών Παραγωγής

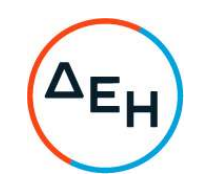

## Αριθμός Πρόσκλησης: ΔΠΛΠ - 903209

Αντικείμενο: Προμήθεια κελύφους εξόδου καυσαερίων βελτιωμένης έδρασης **EGH αεριοστροβίλων GE GT13E2 ΜΣΚ** ΑΗΣ Κομοτηνής

## ΣΥΜΠΛΗΡΩΜΑ Νο 2

Με το παρόν Συμπλήρωμα Νο2 παρατείνεται η καταληκτική ημερομηνία υποβολής προσφορών:

## ΝΕΑ ΚΑΤΑΛΗΚΤΙΚΗ ΗΜΕΡΟΜΗΝΙΑ ΚΑΙ ΩΡΑ ΥΠΟΒΟΛΗΣ ΠΡΟΣΦΟΡΩΝ: 04.10.2022 και ΩΡΑ 13:00